# **Der Taschenrechner**

TI-30X Prio MathPrint ned

dear

 $\div$ 

et op

 $+$ ٠O

 $\overline{\bullet}$ 

 $\times$ 

Fee d

 $\leftrightarrow \approx$ 

### **Aufgabe 1. Lerne deinen Taschenrechner kennen.**

- **a)** Vergleiche deinen Taschenrechner genau mit dem Bild. Kreise die Fehler ein.
- **b)** Ergänze die fehlenden Tastenbelegungen.

### **Aufgabe 2. Lerne die Bedeutungen der**

#### **wichtigsten Tasten kennen.**

Vervollständige die Tabelle, indem du die Begriffe in die entsprechenden Spalten ordnest.

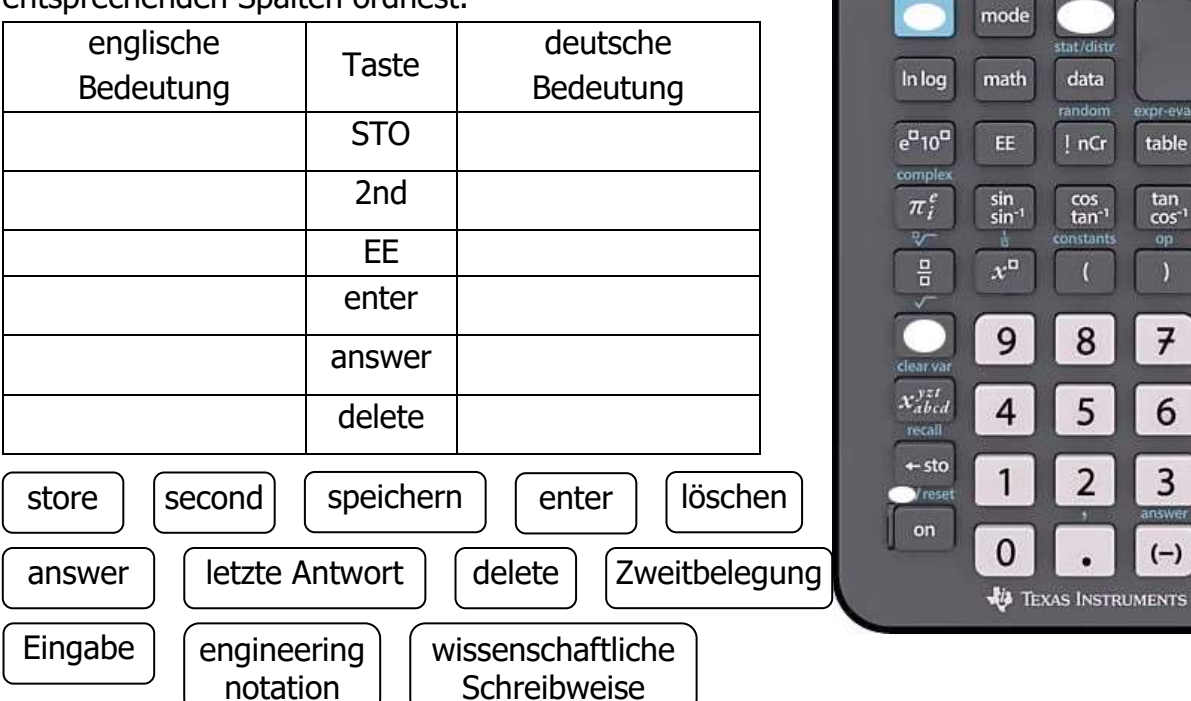

## **Aufgabe 3. Taschenrechnerdiktat (in Partnerarbeit)**

Einer nimmt den Taschenrechner, der andere sucht sich aus den folgenden Zahlen 5 Zahlen aus und diktiert sie der Reihe nach demjenigen mit dem Taschenrechner. Dieser tippt jede Zahl mit dem Taschenrechner ein. Der Partner kontrolliert, ob die Zahl richtig eingetippt wurde. Nach den 5 diktierten Zahlen wird gewechselt.

Hinweis: Drücke <u>nach</u> jeder Zahl die զ<sup>clear</sup> | Taste.

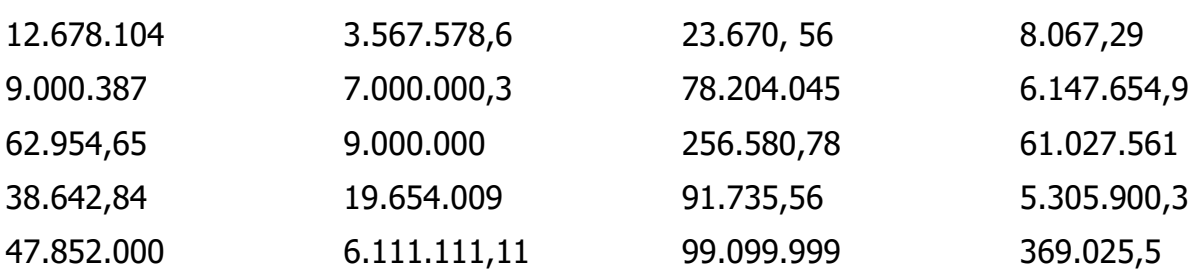

### **Aufgabe 4. Was passiert wenn …?**

Tippe die Anweisungen in deinen Taschenrechner ein. Notiere im Heft in deinen Worten was passiert [insbesondere bei den gefärbten Tasten].

Hinweis: Drücke nach jeder Anweisung die Anweisungen: clear | Taste.

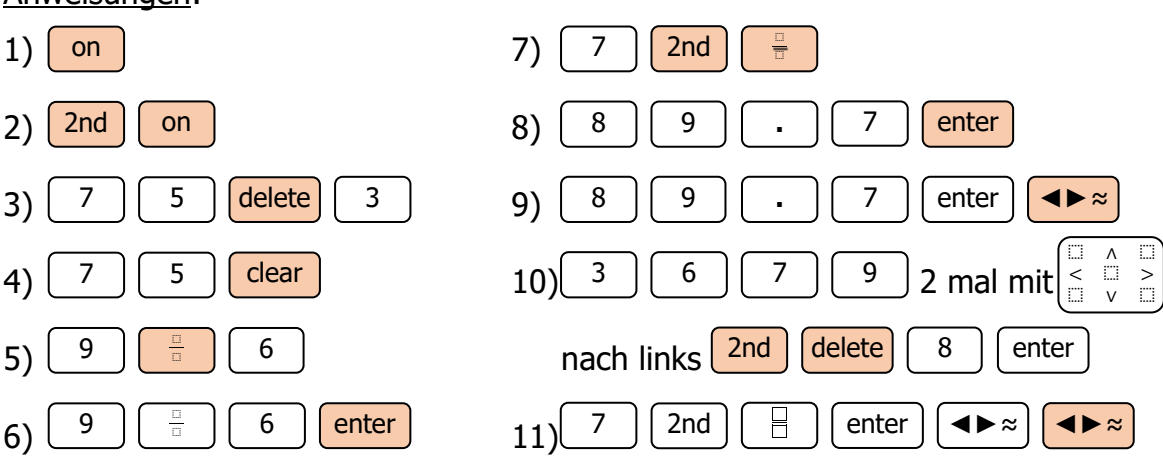

### **Aufgabe 5. Lerne mit deinem Taschenrechner zu rechnen.**

Berechne die Aufgaben mit deinem Taschenrechner. Notiere das Ergebnis und schreibe das Ergebnis als Dezimalzahl auf! Achte auch darauf, ob Zahlen periodisch werden.

**a)**  $34,56 + 40 =$ **b)**  $(5 \cdot 8) + (2 \cdot 1) =$ **c)**  $5 \cdot 8 + 2 \cdot 1 =$ **d**)  $\frac{4}{7} + \frac{2}{8}$  $\frac{2}{8}$  = **e)**  $\frac{33}{65} \cdot \frac{47}{21}$  $\frac{17}{21}$  = **f)**  $\frac{15}{2} - \frac{21}{3}$  $\frac{21}{3}$  = **g)** 951,4 · 753,2 = **h)** 1 7  $\frac{7}{8}$  = 9 **i)**  $56.8 + 432 - 78.45 + 65432 930.65 - 249 =$ **j)** 340 674 :  $2 \cdot 67.3 \cdot 4.5$  : 89 + 78 = **k)** 789 406 – 74,9 – 396,39 – 97 –  $120,7 - 33,5 =$ **l)**  $100\,000$  :  $2.5 \cdot 6 \cdot 0.2$  :  $6 \cdot 5.5 \cdot 4 =$ 

### **Aufgabe 6. Verblüffende Ergebnisse**

Fülle die Tabelle. Beschreibe jeweils kurz, was beim Ergebnis festgestellt werden kann.

- **a)** Multipliziere die Zahl erst mit 37 und dann das Ergebnis mit 3
- **b)** Multipliziere die Zahl erst mit 11 und dann das Ergebnis mit 101
- **c)** Multipliziere die Zahl erst mit 41 und dann das Ergebnis mit 271

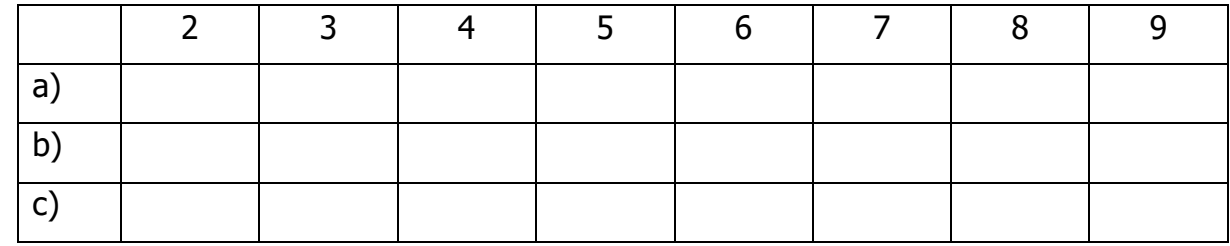

### **Aufgabe 7. Für ganz schnelle**

- a) Erkans kleine Schwester ist gerade 10 Jahre alt geworden. Erkan meint: "Jetzt lebt sie schon 315 360 000 Sekunden." Hat er Recht? Notiere, was er gerechnet hat.
- **b)** Erkans Oma ist 85 Jahre alt. Wie viele Sekunden hat sie bereits gelebt?
- **c)** Erkan ist seit 14 Tagen 14 Jahre alt. Wie viele Sekunden lebt er schon?

Hinweis: es sollten vor Beginn des AB alle Taschenrechner mit

[on] [2nd] [on] (also off/reset) auf die Standardeinstellungen zurück gesetzt werden.

# **Der Taschenrechner**

# **Aufgabe 1. Lerne deinen Taschenrechner kennen.**

- **a)** Vergleiche deinen Taschenrechner genau mit dem Bild. Kreise die Fehler ein.
- **b)** Ergänze die fehlenden Tastenbelegungen.

# **Aufgabe 2. Lerne die Bedeutungen der wichtigsten Tasten kennen.**

Vervollständige die Tabelle, indem du die Begriffe in die entsprechenden Spalten ordnest.

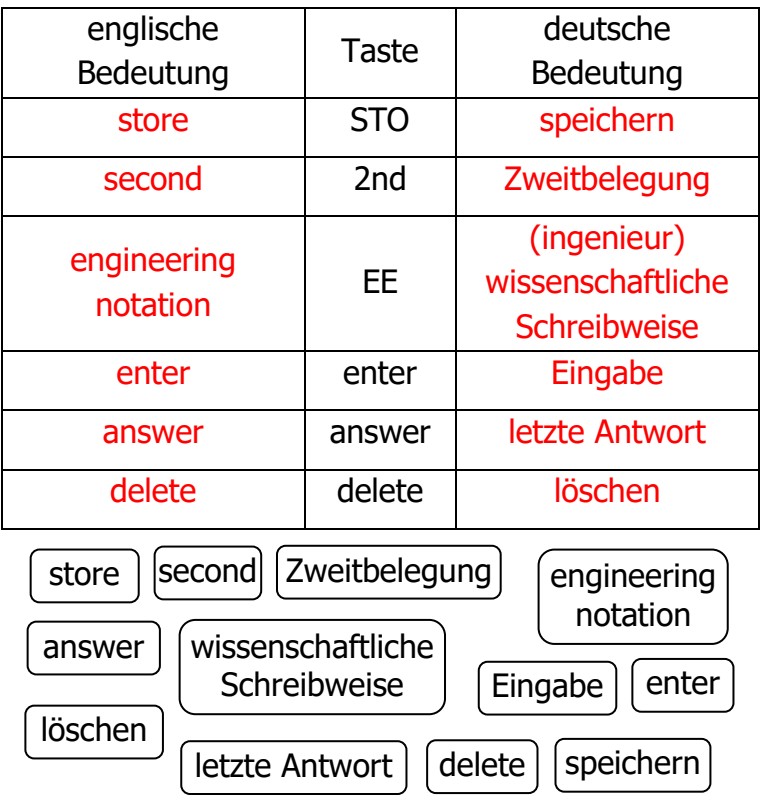

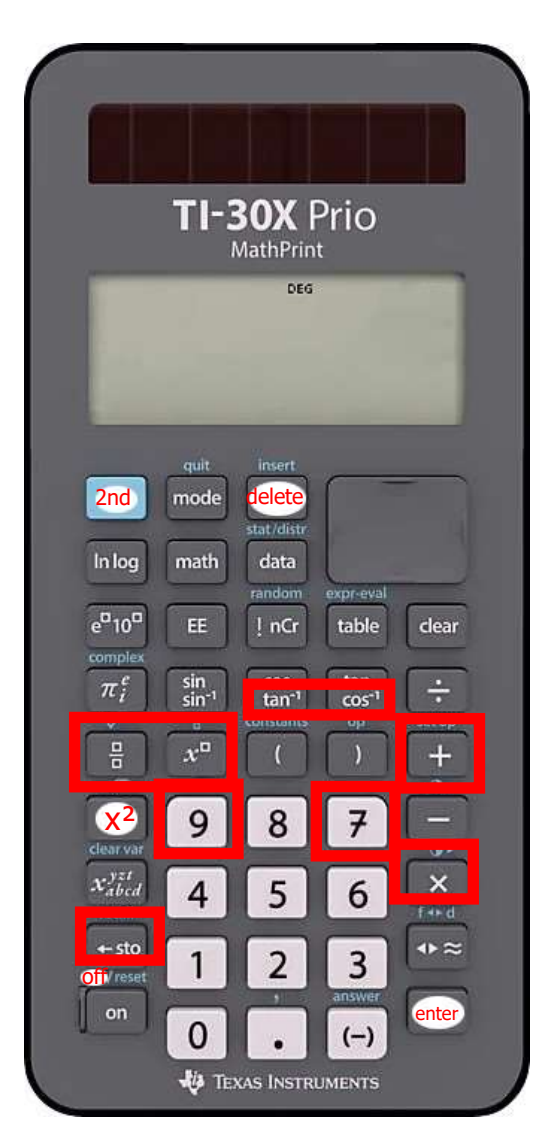

Bis zu diesem Zeitpunkt sollte der Taschenrechner vollständig ausgeschaltet bleiben.

## **Aufgabe 3. Taschenrechnerdiktat (in Partnerarbeit)**

Einer nimmt den Taschenrechner, der andere sucht sich aus den folgenden Zahlen 5 Zahlen aus und diktiert sie der Reihe nach demjenigen mit dem Taschenrechner. Dieser tippt jede Zahl mit dem Taschenrechner ein. Der Partner kontrolliert, ob die Zahl richtig eingetippt wurde. Nach den 5 diktierten Zahlen wird gewechselt.

Hinweis: Drücke <u>nach</u> jeder Zahl die | <sup>clear</sup> |Taste.

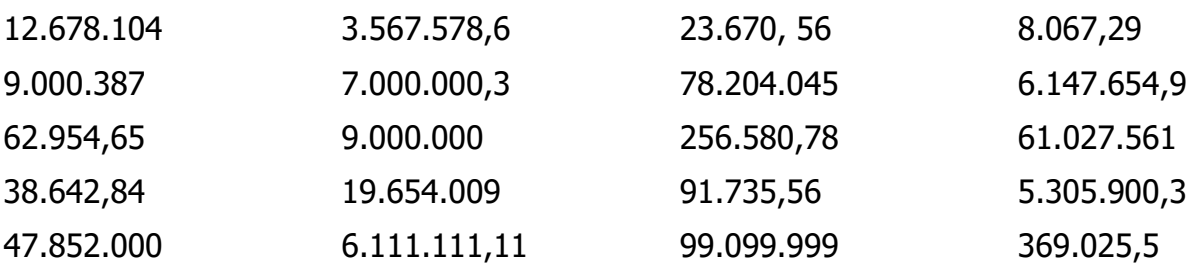

### **Aufgabe 4. Was passiert wenn …?**

Tippe die Anweisungen in deinen Taschenrechner ein. Notiere im Heft in deinen Worten was passiert [insbesondere bei den gefärbten Tasten].

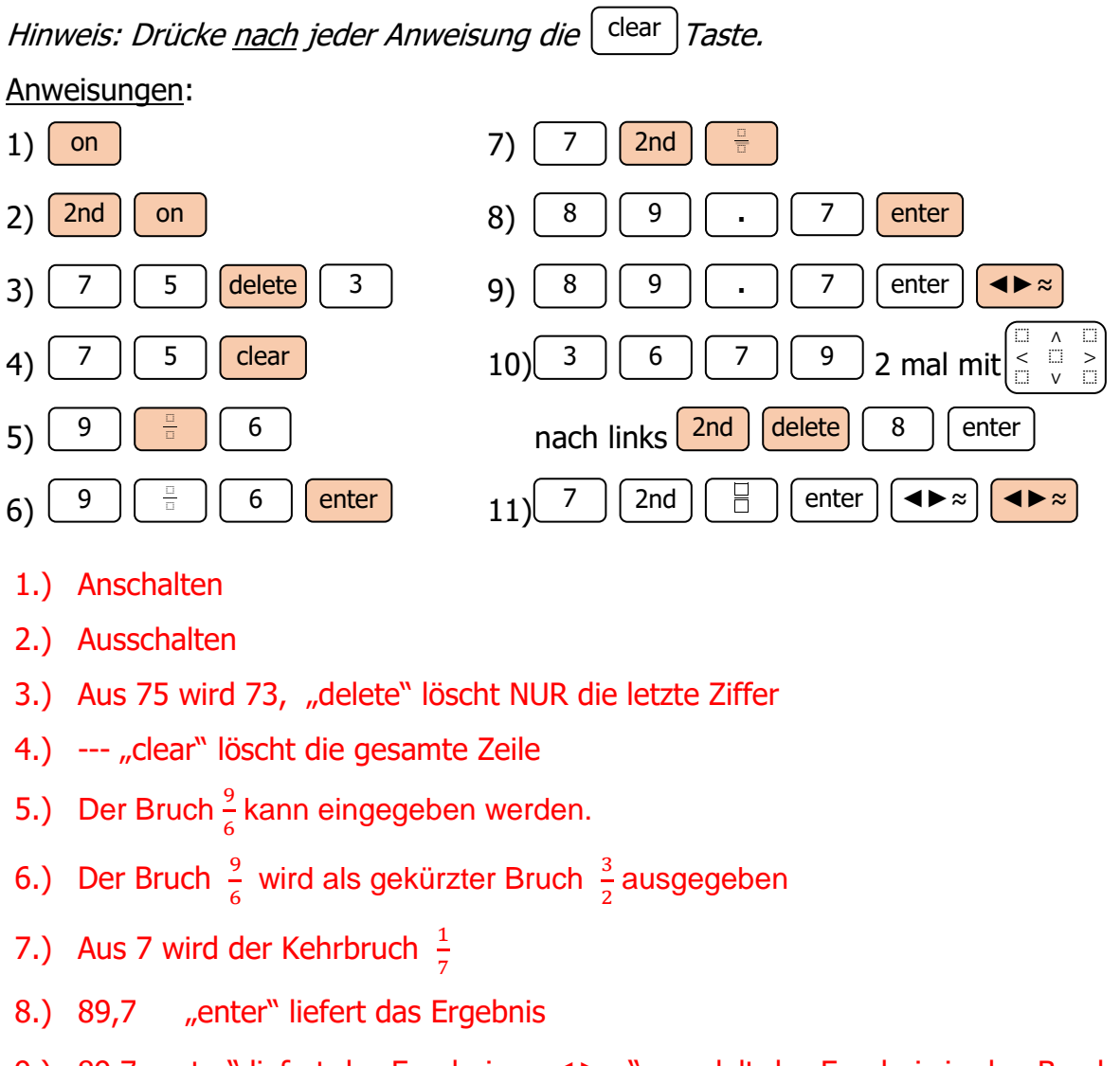

- 9.) 89,7 "enter" liefert das Ergebnis → → ≈" wandelt das Ergebnis in den Bruch  $\frac{897}{10}$ um.
- 10.) 36879 wird ausgegeben. Durch "2nd delete" wird "insert" aktiviert und es kann eine Ziffer (hier die 8) dazwischen eingefügt werden.
- 11.) Enter liefert den Kehrbruch  $\frac{1}{7}$ , das erste "◀▶≈" wandelt in eine Dezimalzahl mit 9 Nachkommastellen um, das zweit "◀▶≈" liefert eine Dezimalzahl mit 13 Nachkommastellen. [bzw. es werden Dezimalzahlen mit 10 bzw. 13 Stellen ausgegeben (max. Displaylänge)

### 3 - Musterlösung

#### **Aufgabe 5. Lerne mit deinem Taschenrechner zu rechnen.**

Berechne die Aufgaben mit deinem Taschenrechner. Notiere das Ergebnis und schreibe das Ergebnis als Dezimalzahl auf! Achte auch darauf, ob Zahlen periodisch werden.

- **a)** 34,56 + 40 = 74,56 **b)**  $(5 \cdot 8) + (2 \cdot 1) = 42$ **c)**  $5 \cdot 8 + 2 \cdot 1 = 42$ **d**)  $\frac{4}{7} + \frac{2}{8}$  $\frac{2}{8} = \left[\frac{23}{28}\right] = 0.821428571$ **e)**  $\frac{33}{65} \cdot \frac{47}{21}$  $\frac{47}{21} = \frac{517}{455} = 1,1\overline{362637}$ **f)**  $\frac{15}{2} - \frac{21}{3}$  $\frac{21}{3} = \left[\frac{1}{2}\right]$  $\frac{1}{2}$  = 0,5 **g)** 951,4 · 753,2 = 716594,48 **h)** 1 7 8 9  $= \left[\frac{9}{56}\right] = 0,160\overline{714285}$ **i)**  $56,8 + 432 - 78,45 + 65,432 - 930,65 - 249 = 64662,7$ **j)** 340 674 :  $2 \cdot 67.3 \cdot 4.5$  : 89 + 78 = 579702,2747 **k)** 789 406 – 74,9 – 396,39 – 97 – 120,7 – 33,5 = 788683,51
- **l)**  $100\,000 : 2.5 \cdot 6 \cdot 0.2 : 6 : 5.5 \cdot 4 = 5818. \overline{18}$

#### **Aufgabe 6. Verblüffende Ergebnisse**

Fülle die Tabelle. Beschreibe jeweils kurz, was beim Ergebnis festgestellt werden kann.

- **a)** Multipliziere die Zahl erst mit 37 und dann das Ergebnis mit 3
- **b)** Multipliziere die Zahl erst mit 11 und dann das Ergebnis mit 101
- **c)** Multipliziere die Zahl erst mit 41 und dann das Ergebnis mit 271

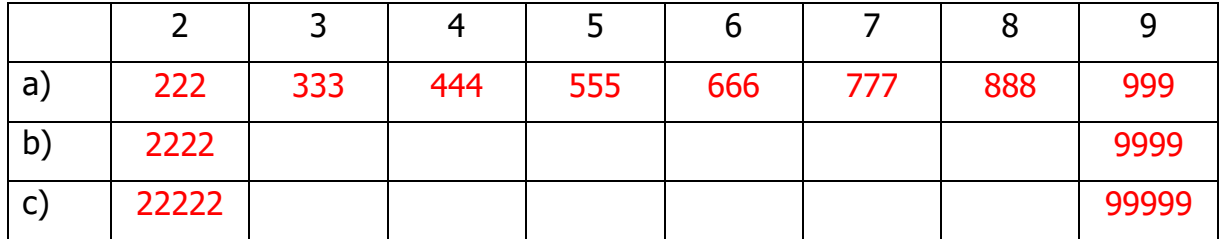

#### **Aufgabe 7. Für ganz schnelle**

- a) Erkans kleine Schwester ist gerade 10 Jahre alt geworden. Erkan meint: "Jetzt lebt sie schon 315 360 000 Sekunden." Hat er Recht? Notiere, was er gerechnet hat.  $(3650 + 2) \cdot 24 \cdot 60 \cdot 60 = 315552800$  Sekunden Erkan hat vergessen die Schalttage einzurechnen und mit 3650 statt 3652 Tagen gerechnet.
- **b)** Erkans Oma ist 85 Jahre alt. Wie viele Sekunden hat sie bereits gelebt?  $(31025 + 21) \cdot 24 \cdot 60 \cdot 60 = 2682374400$
- **c)** Erkan ist seit 14 Tagen 14 Jahre alt. Wie viele Sekunden lebt er schon?  $5113 \cdot 24 \cdot 60 \cdot 60 = 44176320$